# **Муниципальное бюджетное общеобразовательное учреждение средняя общеобразовательная школа № 59 имени Героя Советского Союза Д.А. Медведева (МБОУ СОШ № 59)**

# **СОГЛАСОВАНА**

# **ПРИНЯТА**

#### **на заседании ШМО,**

**протокол № 1 от 29.08.2023**

**педагогическим советом, протокол № 1 от 29.08.2023**

#### **УТВЕРЖДЕНА**

**приказом директора МБОУ СОШ № 59**

**от 30.08.2023 № 208-д** Шевчук Елена Подписано цифровой Николаевна подписью: Шевчук Елена Николаевна Дата: 2023.09.24 19:44:05 +03'00'

# Дополнительная общеобразовательная программа «ПОЛИТЕХ-ТВ»

Направленность: социально - педагогическая Уровень реализации: среднее общее образование 1 год Срок реализации:  $14 - 20$  лет Возраст:

> Составитель: Косарев Александр Валерьевич, педагог дополнительного образования

## **I. ПОЯСНИТЕЛЬНАЯ ЗАПИСКА**

*«Вы должны твердо помнить, что из всех искусств для нас важнейшим является кино!» В.И. Ленин*

Увеличивающаяся скорость научно-технического прогресса требует от человека новых ритмов жизни, других объемов знаний, умения выходить из многочисленных сложных ситуаций, умения управлять собой. Все это по плечу лишь человеку, который находится на высоком уровне социального развития, способному принимать нестандартные решения, умеющему творчески мыслить. Начинать воспитание творческой личности следует как можно раньше. Занятия видеосъемкой и видеомонтажом — шаг в этом направлении.

Занятия видеостудии способствуют не только эстетическому, но и умственному развитию обучающихся. Работая с видеокамерой, выполняя различные задания, сравнивая свои успехи с успехами однокурсников, обучающиеся познают истинную радость творчества.

Не каждый имеет возможность приобрести цифровую камеру и развивать навыки видеосъемки самостоятельно. Одна из причин этого – недостаточный уровень материального обеспечения многих семей. Видеостудия позволяет осуществить обучающемуся свои творческие планы без материальных затрат.

*Новизна* в настоящей программе проявляется в том, что занимаясь в видеостудии ребята осваивают не только технические аспекты видеодела, но и развиваются эстетически и нравственно, воспитывают в себе такие черты характера, как самодисциплина, воля, целеустремленность, уверенность в своих силах.

*Актуальность* данной программы заключается в том, что приобретение навыков видеосъемки и обработки видеоматериалов дает обучающимся возможность освоения современных информационных технологий, что вне сомнений поможет им иметь преимущество в дальнейшем трудоустройстве.

**2**

*Педагогическая целесообразность* данной программы в том, что в ней индивидуальное педагогическое воздействие на эстетическое развитие студента развивает эмоциональный и творческий подход к видеосъемке.

## *Цель программы***:**

Обучение приемам видеосъемки и технологиям обработки видеоматериалов на компьютере.

## *Задачи:*

- ✓ познакомить с историей развития кино и видео, особенностями аналоговой и цифровой видеосъемки;
- ✓ освоить жанры и виды видеосъемки;
- ✓ научить методам компьютерной обработки видеоматериалов, видеомонтажу в программах обработки видео.
- ✓ развивать творческую фантазию, научить делать видео эмоциональным, информативным и актуальным;
- ✓ изготавливать видеоклипы по различным темам для использования их в учебном и воспитательном процессе;

*Отличительные особенности* данной программы от других подобных в том, что она пробуждает у школьников эмоциональный и творческий подход к видеосъемке, учит их передавать в своем видео чувства и мысли. Именно при этом условии видеосъемка станет по-настоящему воспитательным процессом.

Программа рассчитана на школьников в возрасте от 10 до 20 лет. Курс обучения рассчитан на один год. Программа составляет 90 часов. Занятия проводятся 2 раза в неделю *в следующих формах:* 

- Лекция;
- Практическое занятие;
- Комбинированное занятие;
- Урок-экскурсия;

При планировании учебных занятий педагог может вносить в программу коррективы по мере необходимости в зависимости от конкретных условий работы, интересов школьников и их подготовки. Также допускаются индивидуальные занятия.

После обучения школьники *должны знать:*

- 1. Устройство видеокамеры.
- 2. Механизм съемочного процесса и переноса видео в компьютер.
- 3. Элементарные способы обработки видео.

# *Должны уметь:*

- 1. Владеть видеокамерой.
- 2. Выбирать определенные режимы видеосъемки.
- 3. Пользоваться программами обработки видео.

Оценка результативности определяется в следующих формах:

- видеосъемка мероприятий, проводимых в техникуме;
- участие в городских и региональных конкурсах;
- подготовка тематических и рекламных видеоклипов.

# *Итоговое зачетное занятие проводится в форме собеседования.*

Программа предусматривает использование регионального компонента: видеосъемка колоритных мест г. Узловой, взаимодействие с Узловским ТВ, встречи с его работниками, присутствие при видеомонтаже материалов.

# **II. УЧЕБНО-ТЕМАТИЧЕСКИЙ ПЛАН**

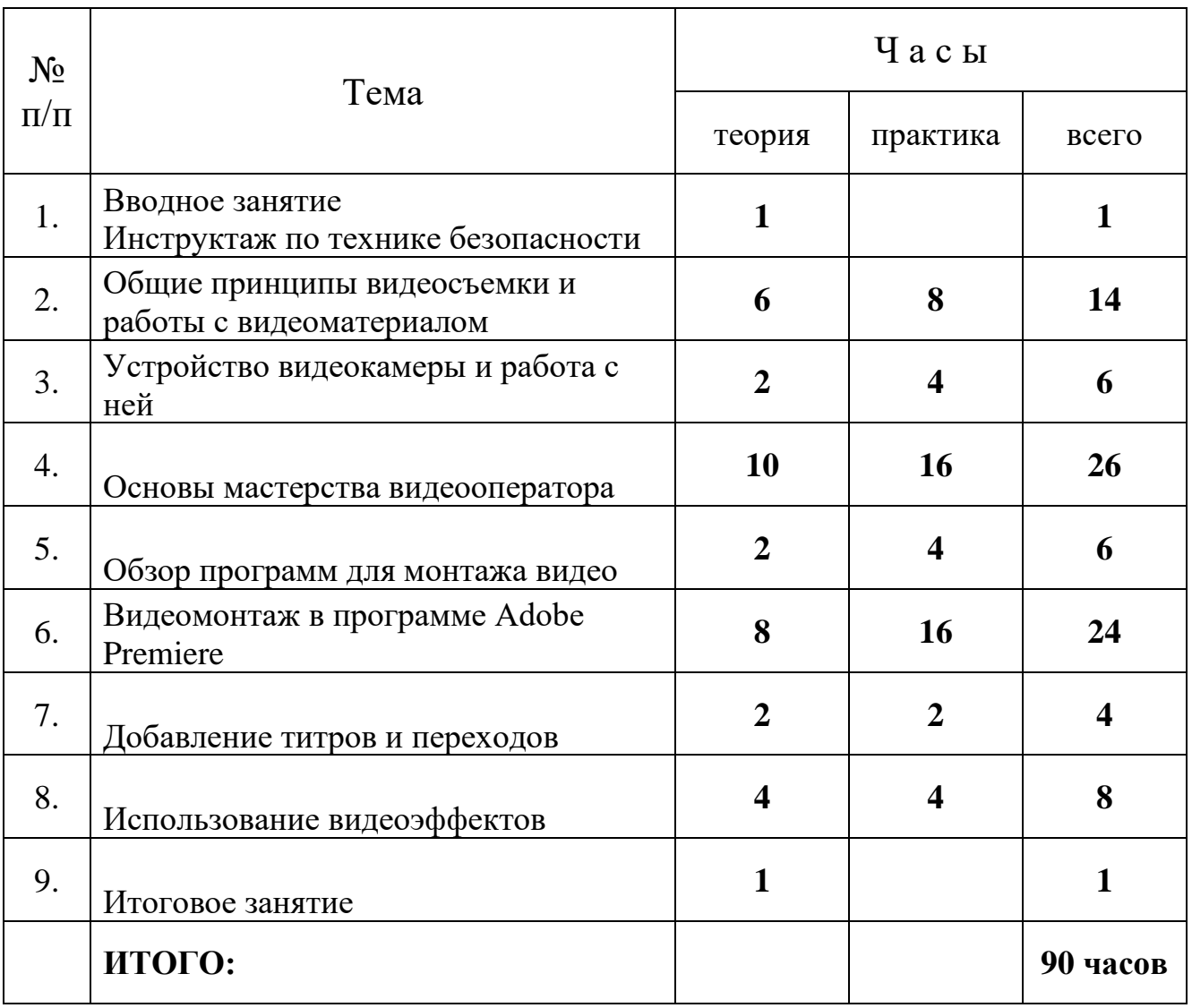

## **III. СОДЕРЖАНИЕ ПРОГРАММЫ**

#### **Общие принципы видеосъемки и работы с видеоматериалом**

Основные принципы цифрового и аналогового видео. Сходства и отличия в организации съемки цифровой и аналоговой камерой. История кино и видео.

## **Устройство видеокамеры и работа с ней**

Виды видеокамер. Основные детали видеокамеры. Назначение объектива, жк-монитора, кнопок управления. Использование флэш-карт в цифровых видеокамерах. Особенности работы с видеокамерой.

#### **Основы мастерства видеооператора**

Чередование крупного, среднего и общего планов при съемке. Использование трансфокации. Световое решение видеосъемки. Особенности видеосъемки в закрытом и открытом помещении, спортивная видеосъемка. Жанр телеинтервью.

#### **Сохранение видеоматериала в персональном компьютере**

Соединение цифровой видеокамеры с компьютером. Понятие о видеозахвате. Требования к конфигурации персонального компьютера. Форматы видеофайлов.

#### **Обзор программ для монтажа видео**

Основные общие принципы работы в программах для обработки видеоизображений – Windows Movie Maker, Nero Vision, Adobe Premiere.

#### **Видеомонтаж в программе Adobe Premiere**

Интерфейс программы. Организация плавающих панелей. Импорт и организация файлов. Создание папок на панели «Project». Работа с панелью монитор. Создание точек In и Out. Понятие последовательности. Создание и работа с несколькими последовательностями. Точное размещение клипов. Трехкадровый монтаж. Добавление графики в проект. Работа с аудио. Использование аудиомикшера. Интеграция Adobe Premiere с другими программами пакета Adobe.

## **Добавление титров и переходов, использование видеоэффектов**

Работа с титрами и создание переходов в Adobe Premiere. Классификация видеоэффектов в Adobe Premiere. Динамические эффекты. Ключевые кадры. Создание замедления и стоп-кадров. Создание эффекта «Картинка в картинке».

# **VI. МЕТОДИЧЕСКОЕ ОБЕСПЕЧЕНИЕ**

Программа студии «БЛИЦ-ТВ» предполагает систему занятий теоретического и практического направления. Примерная структура занятия состоит из блоков, направленных на усвоение теоретического материала специального содержания и формирования навыков владения видеооборудованием и программным обеспечением для обработки видеоматериала.

Основные принципы образовательного процесса – это работа с обучающимися с учетом их способностей и возможностей. В методике обучения важен принцип постепенного освоения материала от простого к сложному, создание таких условий, чтобы каждый обучающийся мог проявить свою творческую индивидуальность, показать, на что он способен.

Для реализации программы используются различные дидактические материалы и наглядные пособия, билеты для тестирования, компьютерные программы, видео материалы.

**7**

# **V. СПИСОК ЛИТЕРАТУРЫ**

- 1. Боланте А. Adobe After Effects 5 для Mac OS и Windows (+ CD-ROM). М.: Лучшие книги, 2018.
- 2. Выбегалов А. Видеомонтаж на ПК. Аквариум, 2017.
- 3. Заика А.А. Цифровая видеосъемка и видеомонтаж (+CD). ОЛМА-Пресс, 2019.
- 4. Ломакин П. Системы домашнего видеомонтажа на персональном компьютере. - Майор, 2015.
- 5. Лоянич А. А. Nero 7. М., 2015.
- 6. Резников Ф., Комягин В. Видеомонтаж на персональном компьютере. Adobe Premiere 6. 5 и Adobe After Effects 5.5. - Триумф, 2017.
- 7. Ривкин М. Видеомонтаж на домашнем компьютере., 2017.
- 8. Пэм Страер. Создание цифрового видеофильма. НТ Пресс, 2020.
- 9. Столяров А.М., Столяров Е.С. Уроки по видеомонтажу. НТ Пресс, 2021.
- 10.Шелл Джеф . Adobe Premiere Pro 2. Наглядное руководство. М., 2015.
- 11.Видеосъёмка это просто. URL: [www.moviesecrets.ru](http://www.moviesecrets.ru/)
- 12.Советы по видеосъёмке. URL: [www.recandplay.ru](http://www.recandplay.ru/)
- 13.Видеосъемка для начинающих. URL: [www.edu-nn.ru](http://www.edu-nn.ru/)
- 14.Уроки видеосъемки | Видеокурс для начинающих. URL: videosteps.ru.
- 15.Видеомонтаж и видеосъемка для начинающих от А до Я. URL: [www.videoamator.ru](http://www.videoamator.ru/)
- 16.Видеосъемка для начинающих: Фото и видео техника. URL: [www.exlyziv.ru](http://www.exlyziv.ru/)